**УТВЕРЖДАЮ** Первый заместитель главы администрации Прунзенского района Санкт-Петербурга Ю.Г. Фролова  $12$  $202$ 

## **ОТЧЕТ**

о выполнении государственного задания на оказание государственных услуг (выполнение работ) ГБОУ гимназия № 363Фрунзенского района Санкт-Петербурга

на 2022 год и на плановый период 2023 и 2024 годов

за 2022 год

Дата утверждения государственного задания 23.12.2021 г. Дата (даты) изменения государственного задания: изменение N 1 - 30.11.2022 г.; изменение N 2  $\frac{1}{1}$ изменение  $N$  n  $\leq$ 3>

1. Сведения о фактическом достижении показателей, характеризующих объем оказываемых государственных услуг (выполняемых работ)

 $T_{\alpha}$  $\epsilon$ <sub>nume</sub> 1

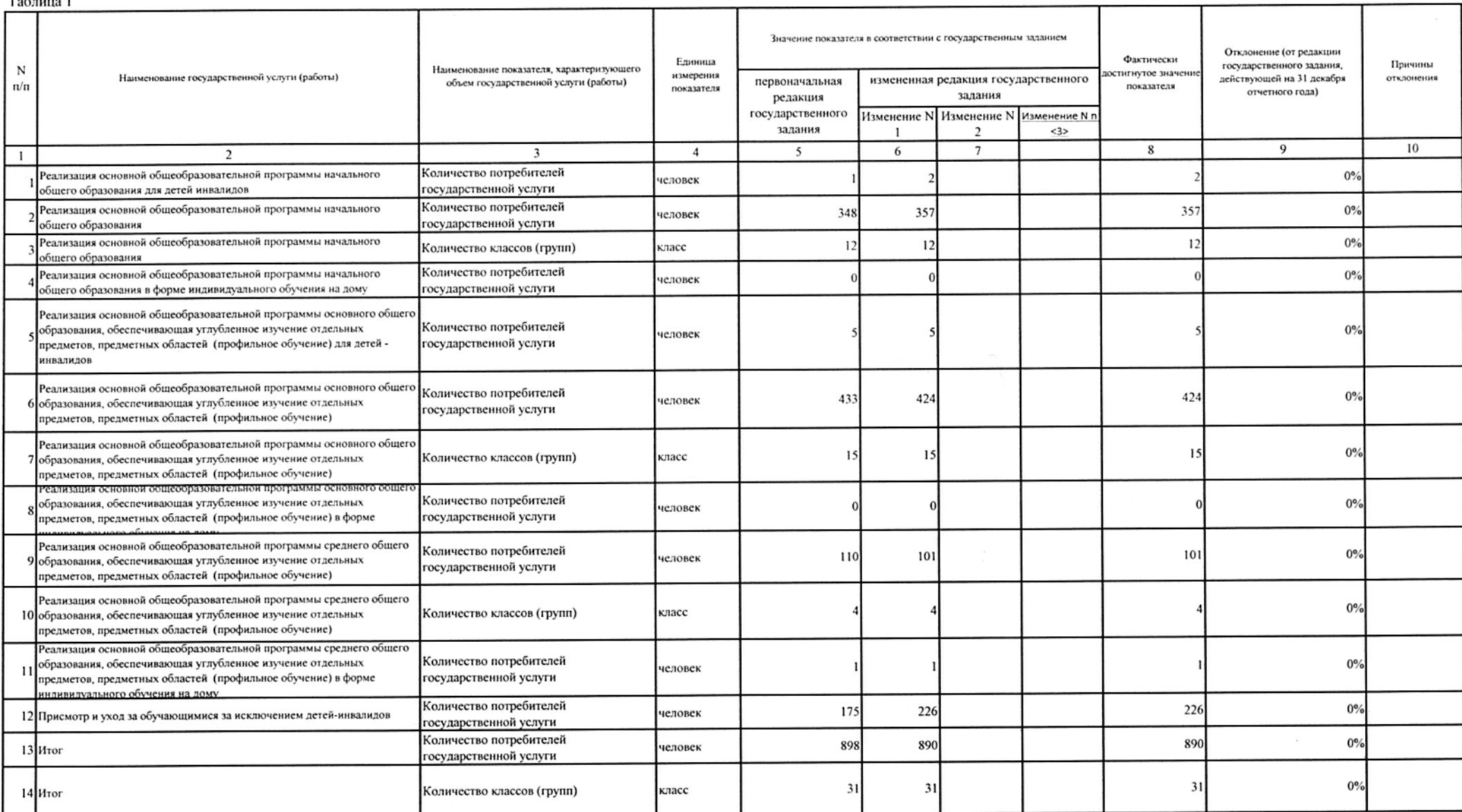

2. Сведения о фактическом достижении показателей, характеризующих качество оказываемых государственных услуг (выполняемых работ)

Таблица 2

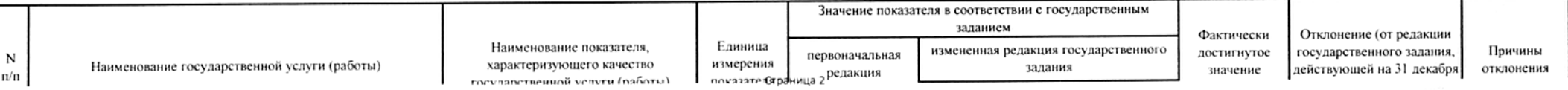

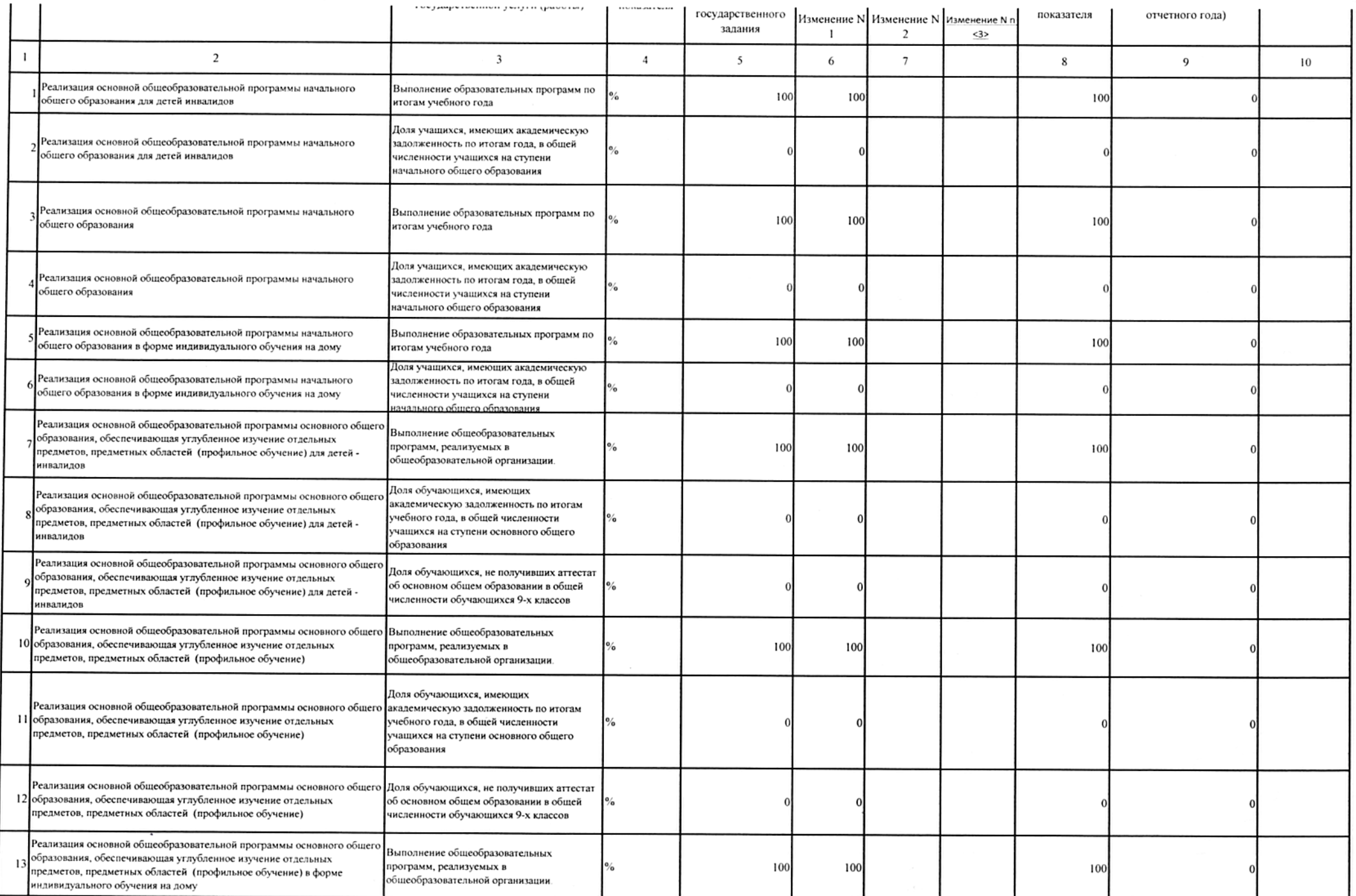

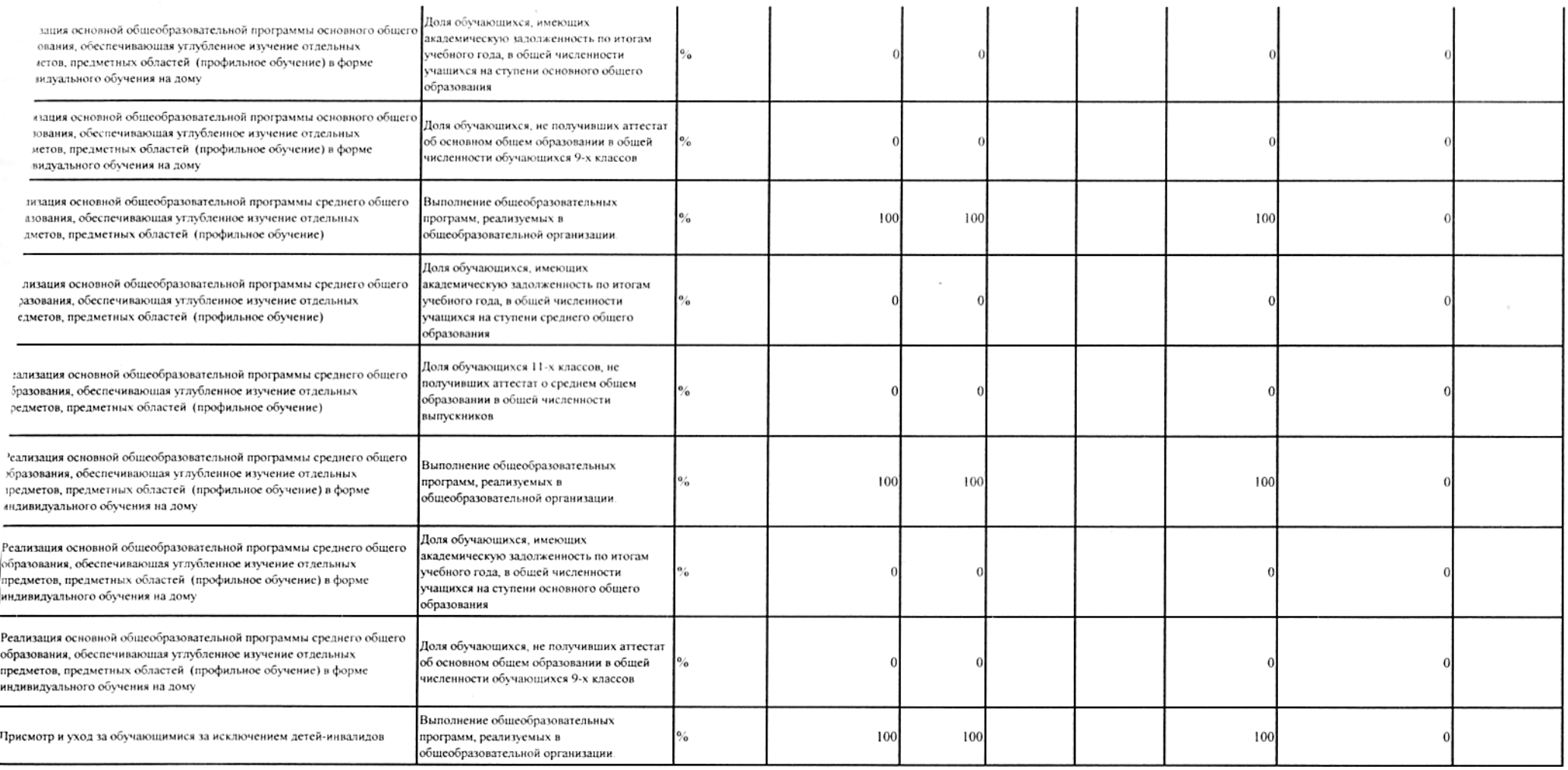

Иная информация, необходимая для осуществления контроля за выполнением государственного задания - нет

вректор ГБОУ гимназия № 363

Ans

И.Б.Акатова

М.А. Майковец

О.А. Коваленко

іачальник отдела образования

Іиректор СПб ГКУ "ЦБ" Фрунзенского района Санкт-Петербурга

Страница 4

 $|A\rangle$ В данном документе прошито и<br>пронумеровано — М листа(ов) пронумеровано Главный специалист отдела образования (Оолжность) for Пудовкин А.В.  $(no\\onucb)$  $28$  $\mathcal{H}$ 202  $\frac{1}{2}$ **POSER**